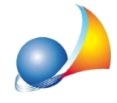

## Fatturazione elettronica: trasmettendo o inviando il file xml viene restituito il **messaggiodierrore"Ilnomedelfileselezionatononènelformatoatteso"**

Il file trasmesso deve essere conforme alle regole di nomenclatura, ossia:

idFiscale-inviante progressivo.xml (oppure p7m o zip), oppure idFiscale-inviante\_DF\_progressivo.xml (oppure p7m o zip)

Quindi, supponendo che il codice fiscale di chi emette fattura sia 00312890114, il file dovrà essere così denominato (nell'esempio il progressivo invio è 1):

IT00312890114\_00001.xml

Nel caso il progressivo invio fosse 55:

IT00312890114\_00055.xml

Nel caso il codice fiscale fosse GRBGPP18P01D969O ed il progressivo 123:

ITGRBGPP18P01D969O\_00123.xml

Ogni altro tipo di nomenclatura, esempio "Fattura IT00312890114 00055.xml" produrrà lo scarto del file.